## Obsah

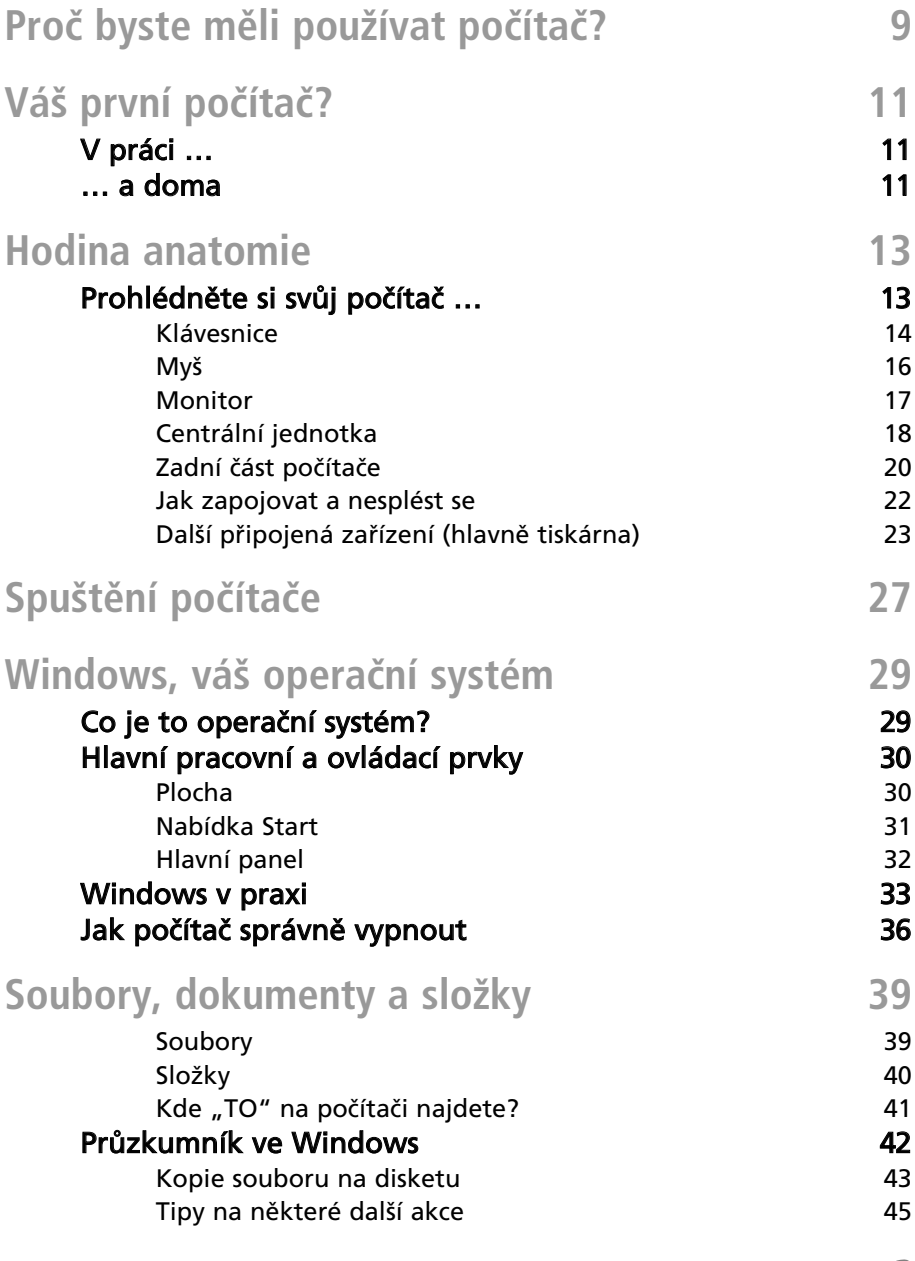

## Počítač pro seniory

....

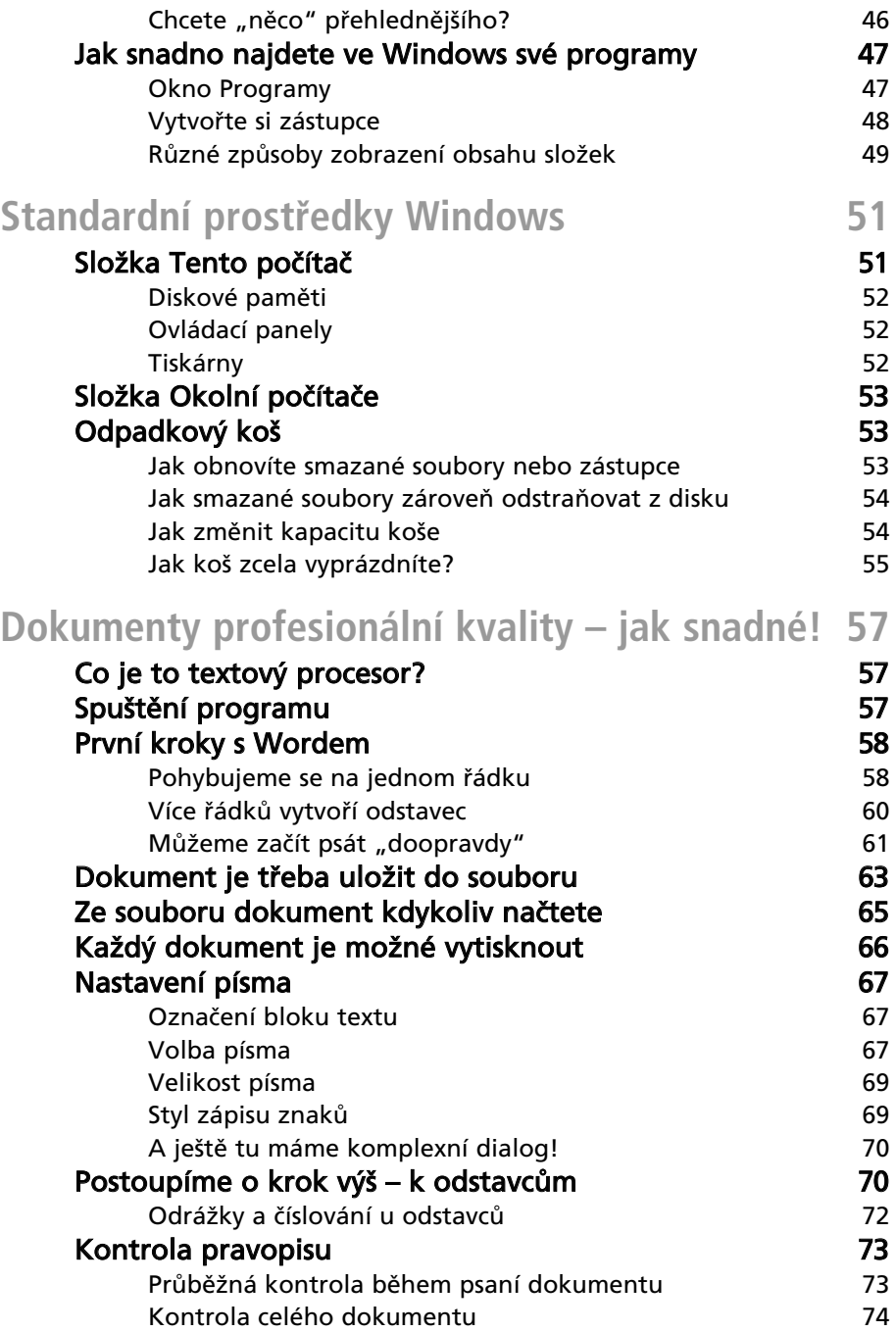

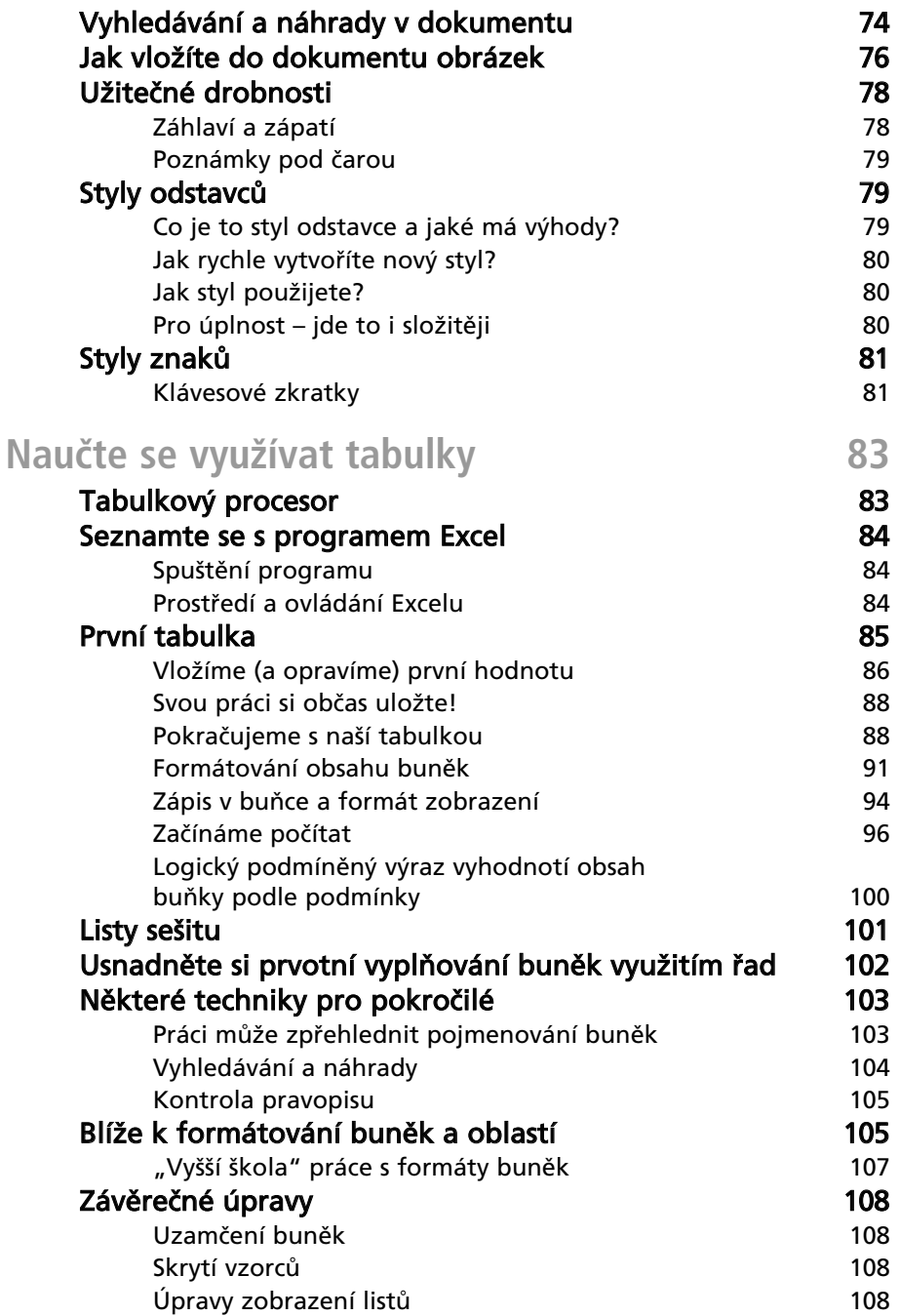

## Počítač pro seniory

....

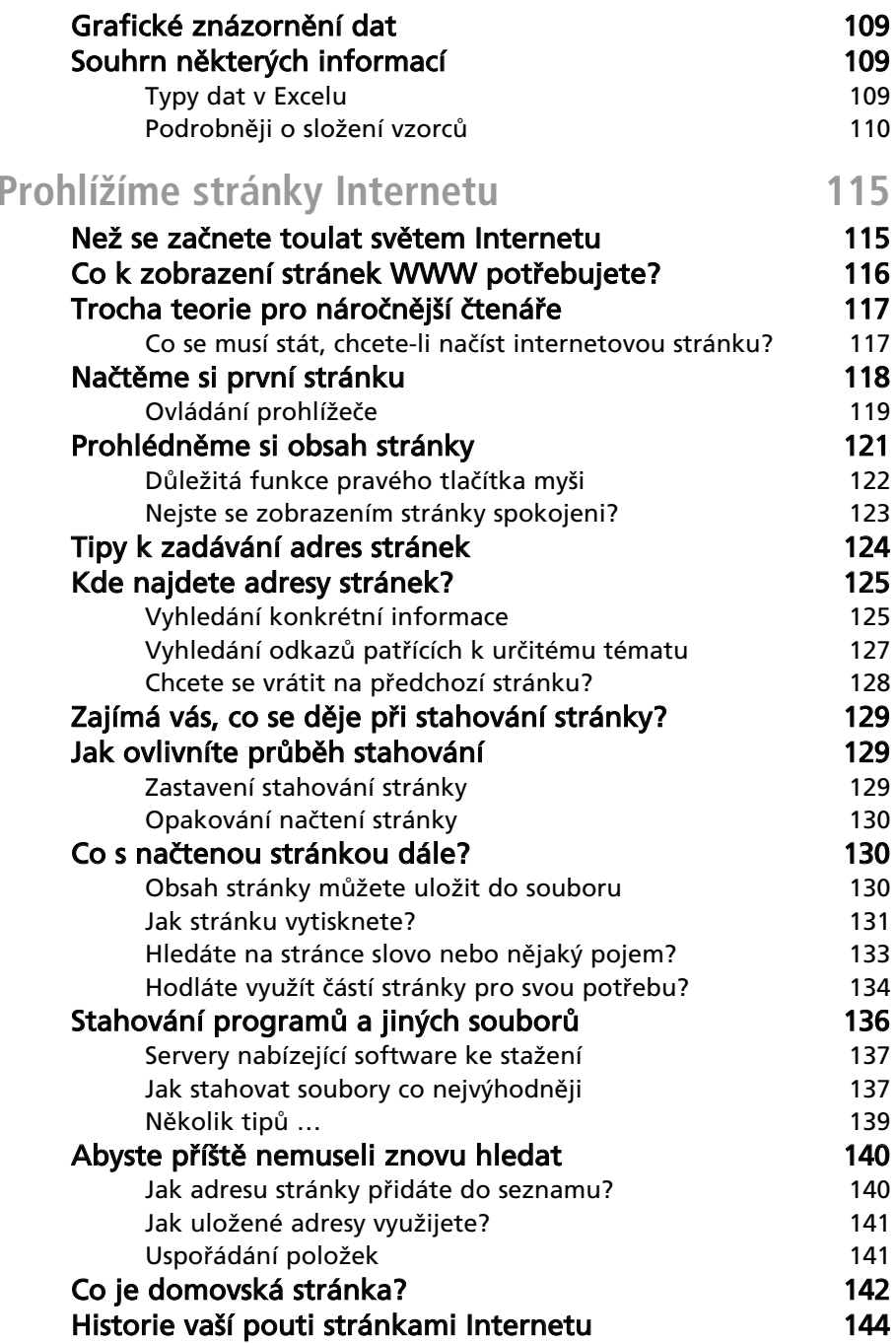

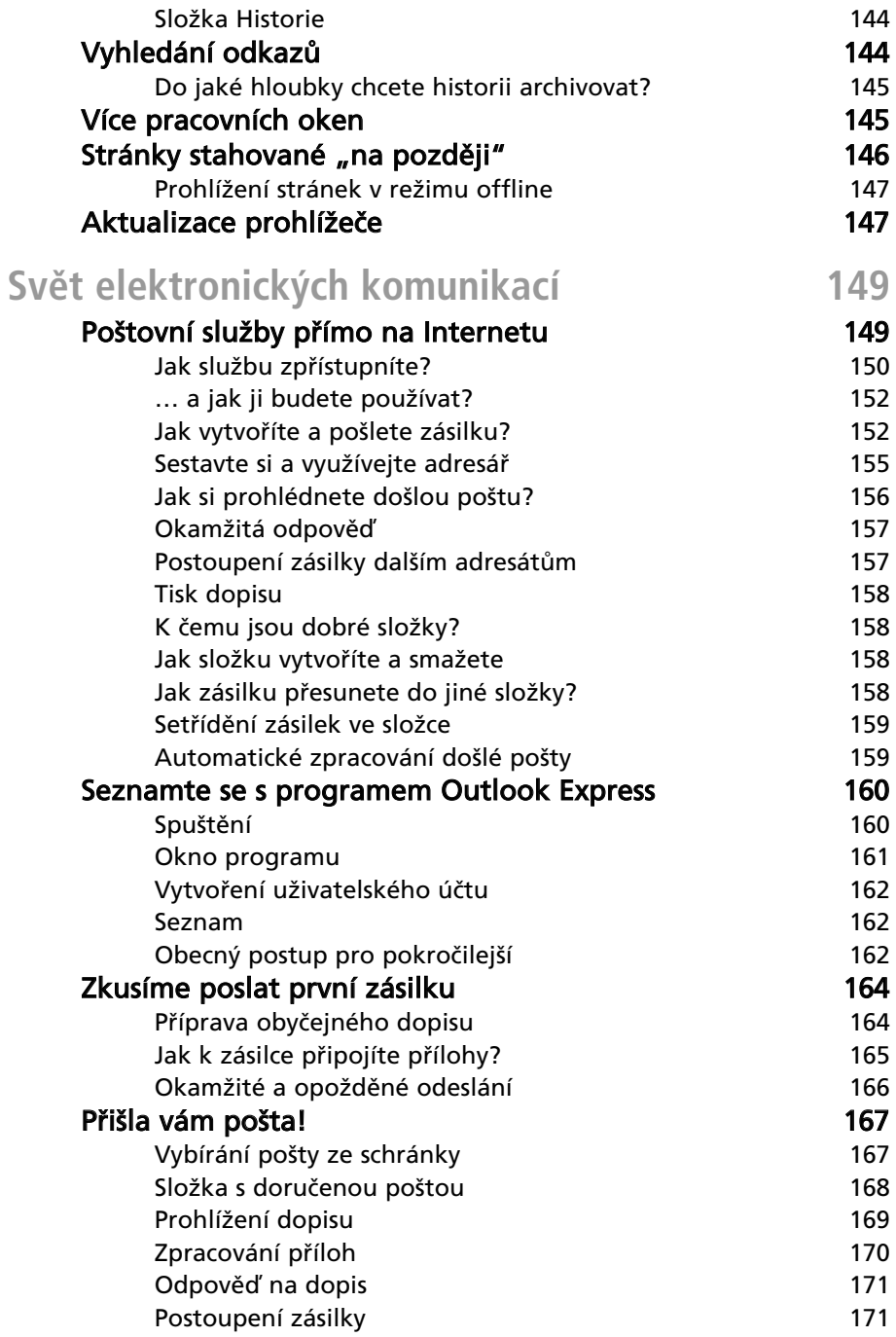

## Počítač pro seniory

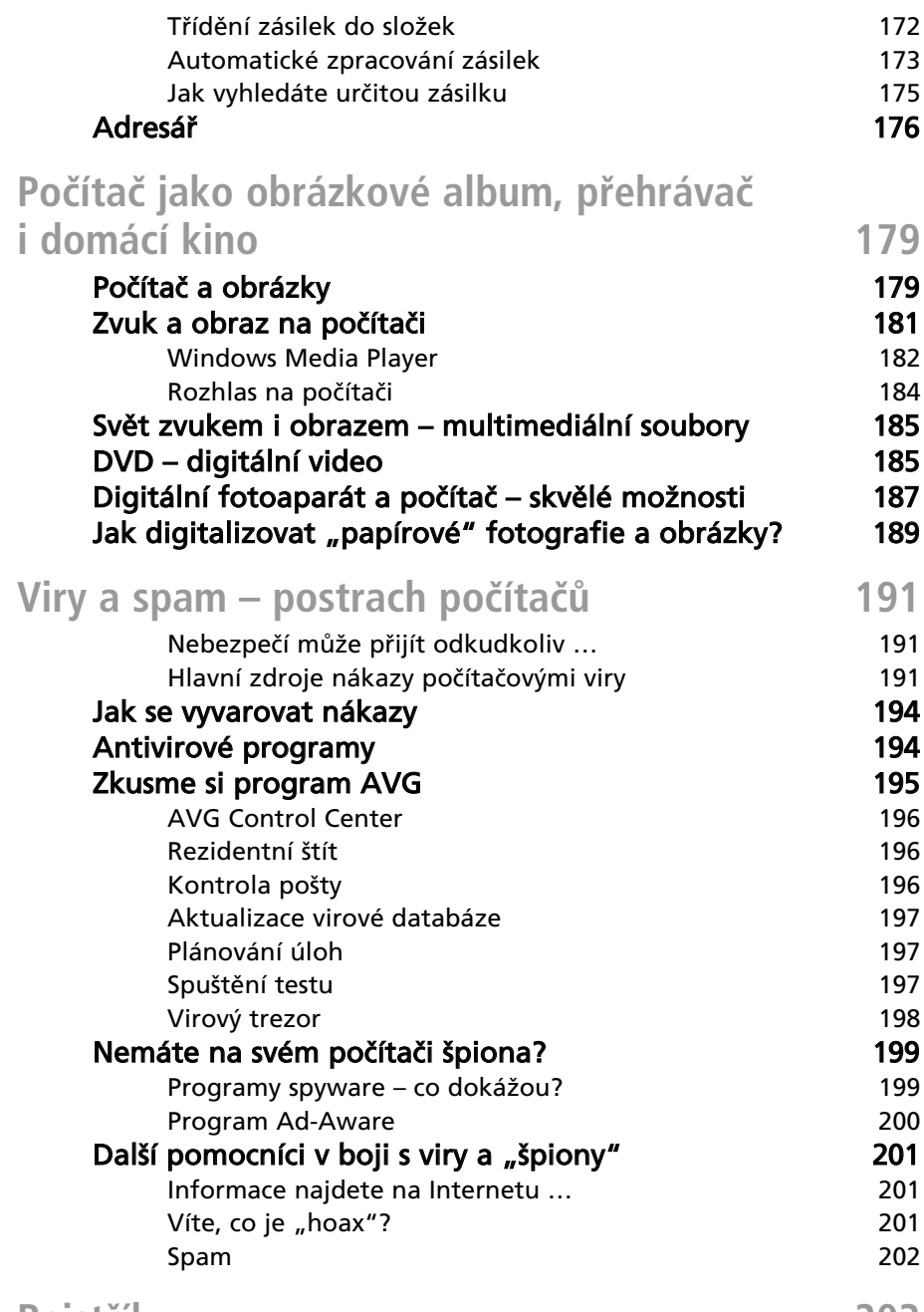